# CS221 Problem Workout

Week 1

### Introduction

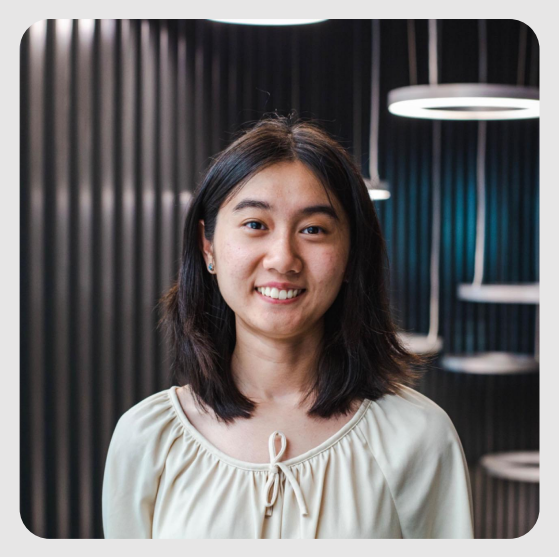

**General OH:** Thursdays 2:00-4:00 Online **HW OH:** Tuesdays 2:00-4:00 Online

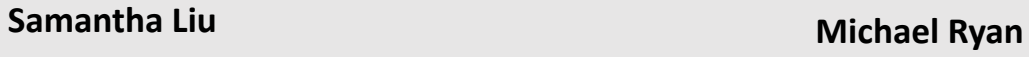

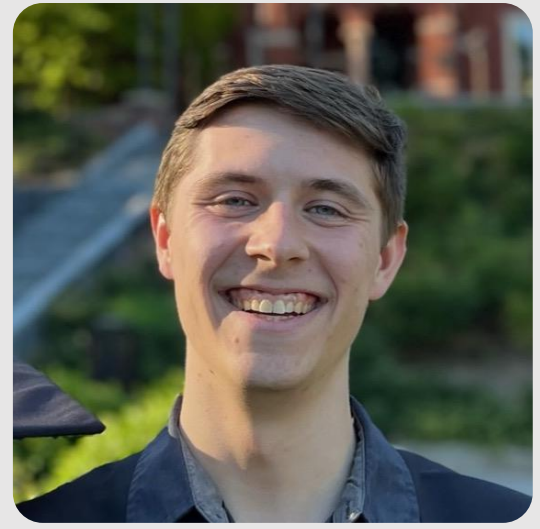

General OH: Thursdays 5:00-7:00 Huang Basement  **HW OH:** Wednesdays 5:00-7:00 Huang Basement

# Computing the Gradient

- The gradient is the direction of greatest ascent
- With one variable it's the slope of the tangent line to the curve
- Example:

$$
f(x)=x^2
$$

$$
\nabla f(x)=2x
$$

$$
\nabla f(x)|_{x=1}=2
$$

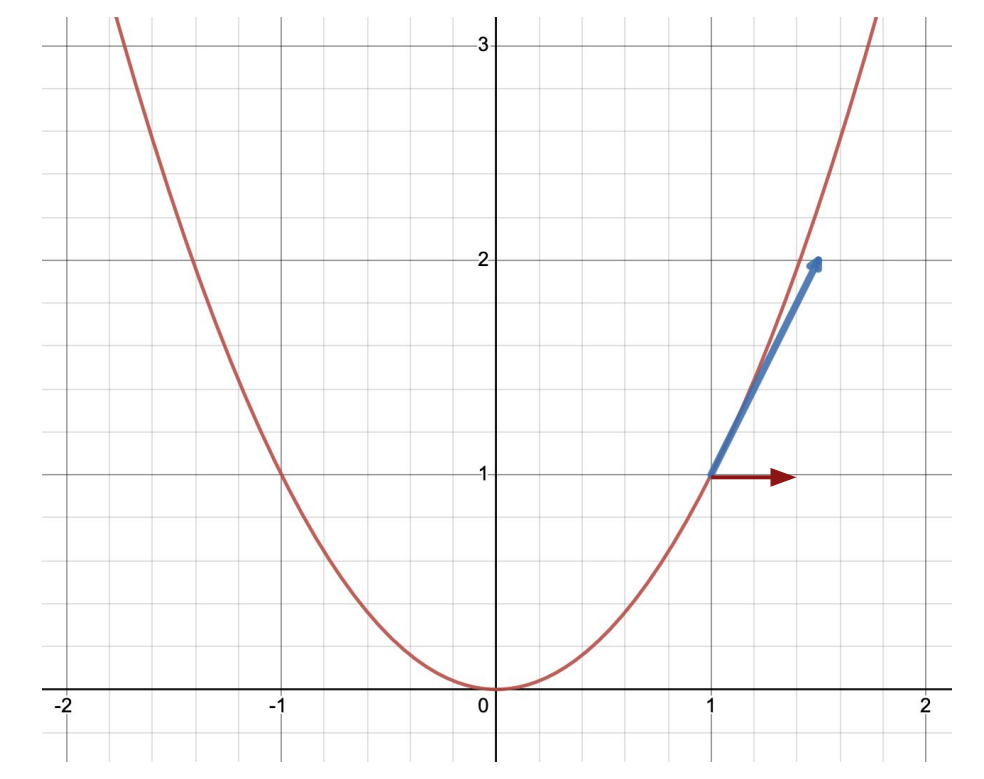

# Computing the Gradient

- How about for multiple dimensions?
- We have to take the derivative with respect to each variable.

Example:

$$
f(x,y)=x^2y
$$
  

$$
\nabla f(x,y)=\begin{bmatrix}\frac{\partial f}{\partial x}\\\\\frac{\partial f}{\partial y}\end{bmatrix}
$$
  

$$
\nabla f(x,y)=\begin{bmatrix}2xy\\x^2\end{bmatrix}
$$

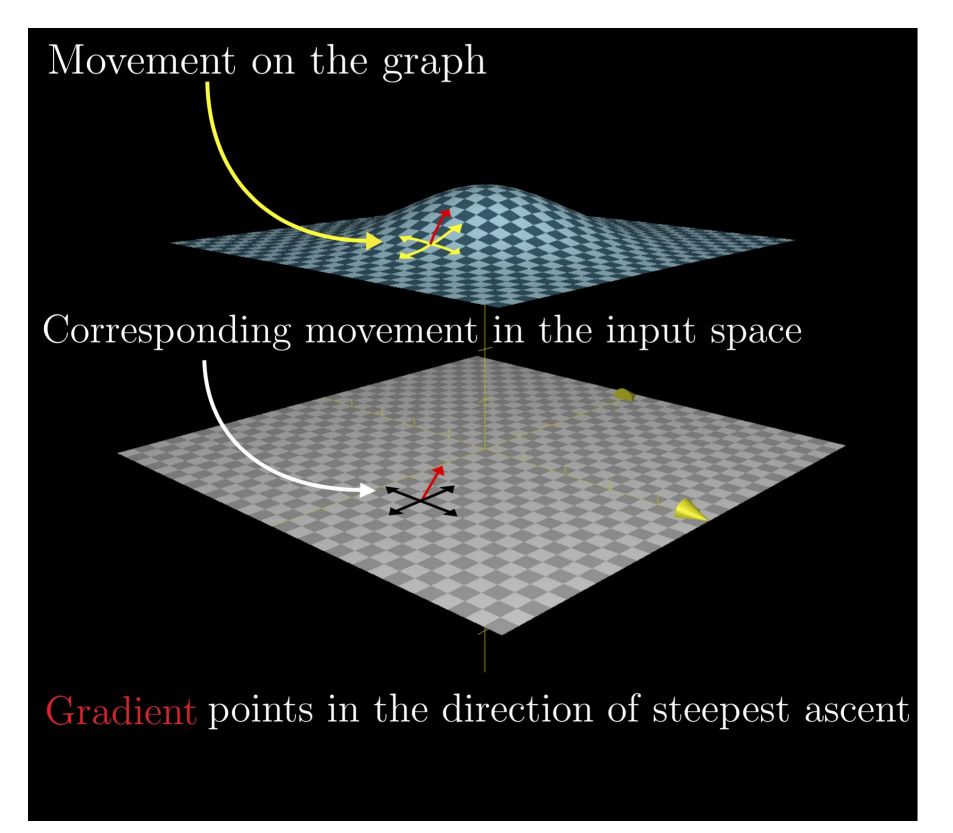

#### Image Credit: Khan Academy

# Computing the Gradient

- Sometimes we only care about the gradient with respect to a subset of variables.
- In this case we can treat the other variables as constants.
- Example:

Compute the gradient with respect to w:

$$
f(x,y,w)=\bigg(\frac{log(x)^{4y}}{x}\bigg)w \\[3mm] \nabla_{w}f(x,y,w)=\frac{log(x)^{4y}}{x}
$$

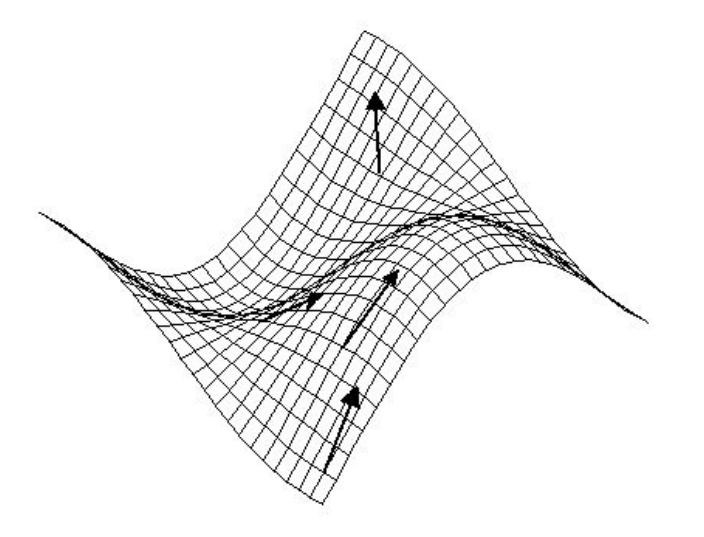

Gradient Vectors Shown at Several Points on the Surface of  $cos(x) sin(y)$ 

Image Credit: Saint John Fisher University

### Preview: What is a Loss Function?

#### In Machine Learning we are finding functions that best approximate the mapping from inputs to outputs.

Example: Linear Regression

$$
w=[w_0 \quad w_1] \\[.2cm] f(x,w)=w_1\cdot x+w_0
$$

Want to find the best values of  $w_0^{\,}$  and  $w_1$  such that f best fits the data points.

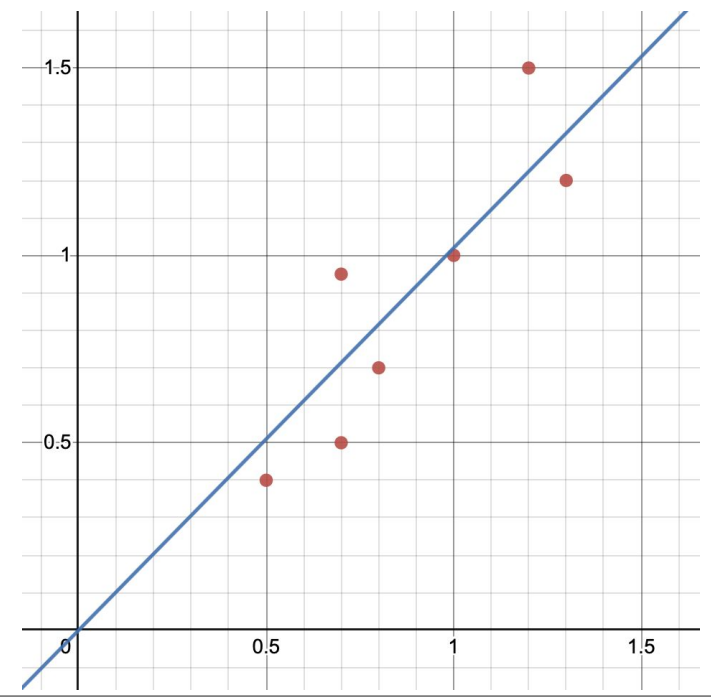

### Preview: What is a Loss Function?

- How can we measure how good our current values of w are?
- Add up the (squared) distance between each data point and our current model prediction
- This is an example of a loss function
	- $Loss(x, y, w) = (f_w(x) y)^2$
- Minimizing the Loss: [demo](https://www.desmos.com/calculator/ryxopbezt4)

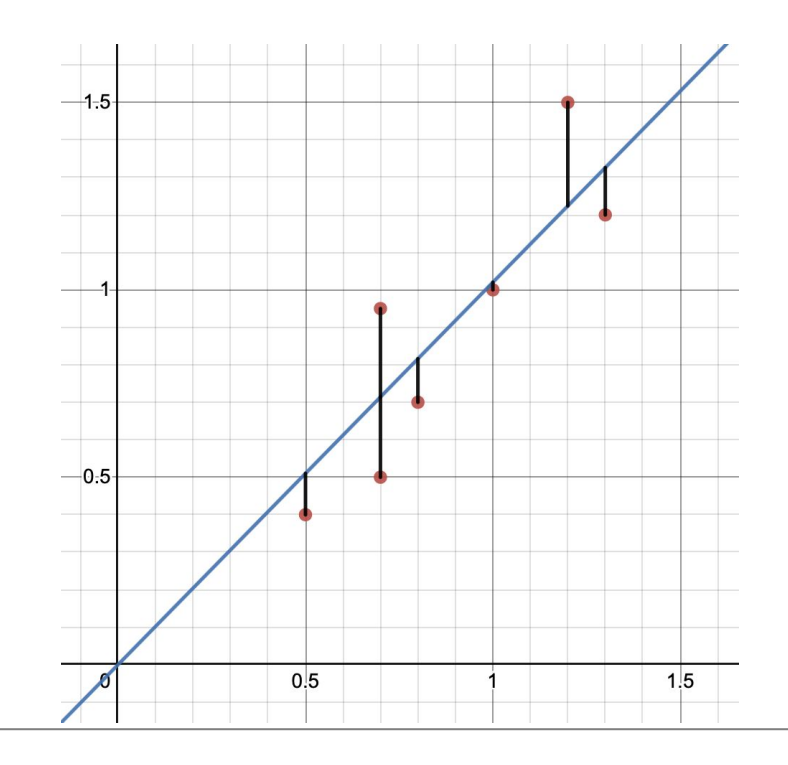

### Problem 1

#### 1) Problem 1: Gradient computation

(i) Let  $\phi(x): \mathbb{R} \to \mathbb{R}^d$ ,  $\mathbf{w} \in \mathbb{R}^d$ , and  $f(x, \mathbf{w}) = \mathbf{w} \cdot \phi(x)$ . Consider the following loss function.

Loss
$$
(x, y, \mathbf{w}) = \frac{1}{2} \max\{2 - (\mathbf{w} \cdot \phi(x))y, 0\}^2.
$$
 (1)

Compute its gradient  $\nabla_{\mathbf{w}}$ Loss $(x, y, \mathbf{w})$ .

### Gradient Descent

- How can we minimize the loss?
- The gradient points in the direction of steepest \***ascent**\*
- If we move in the opposite direction we go in the direction of steepest descent
- **Gradient Descent Weight Updates:**

 $w:=w-\eta \nabla_w Loss(w)$ 

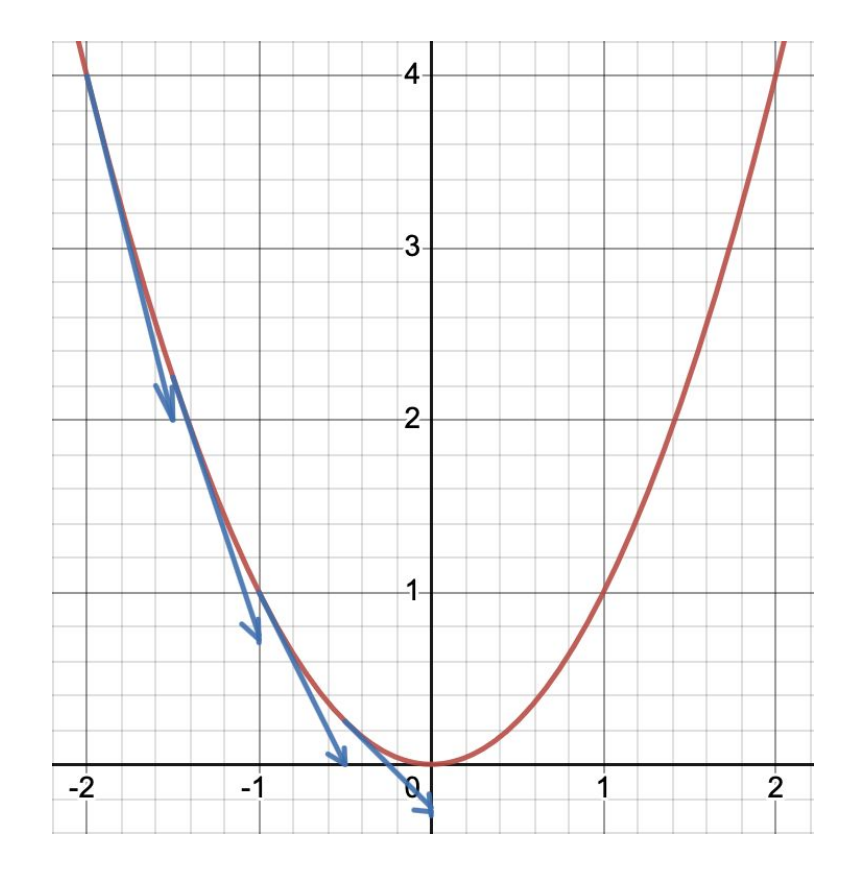

### Stochastic Gradient Descent

- Pick out random data points to use for our loss computation at each step instead of all data points
- Why?
	- More efficient
	- Can help escape shallow local minima

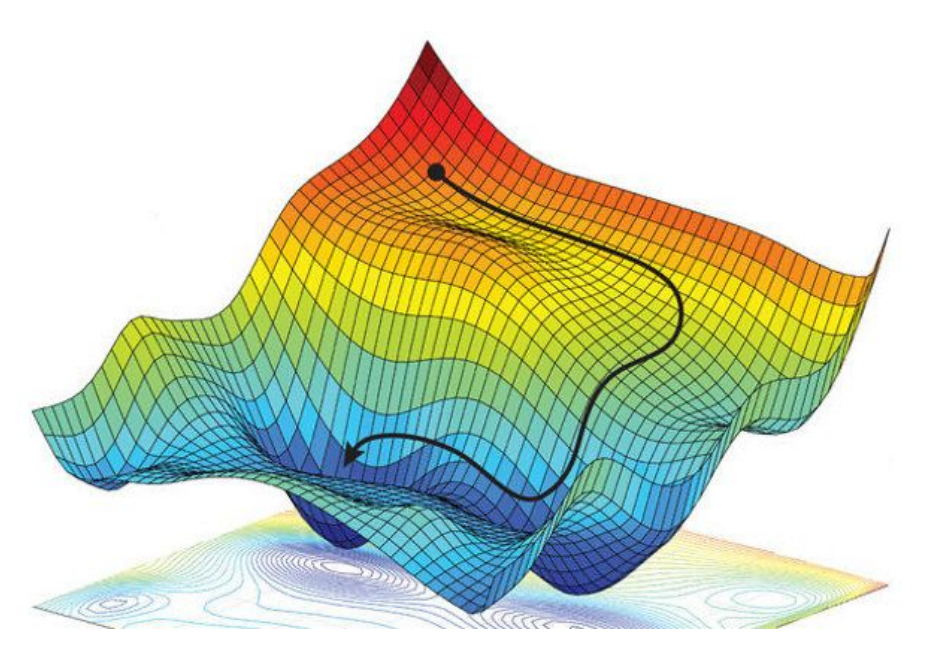

#### Image Credit: [Er Raqabi El Mehdi](https://medium.com/@erraqabielmehdi?source=post_page-----26fa30a2b2b3--------------------------------)

## Step Size

 $w:=w-\eta \nabla_w Loss(w)$ 

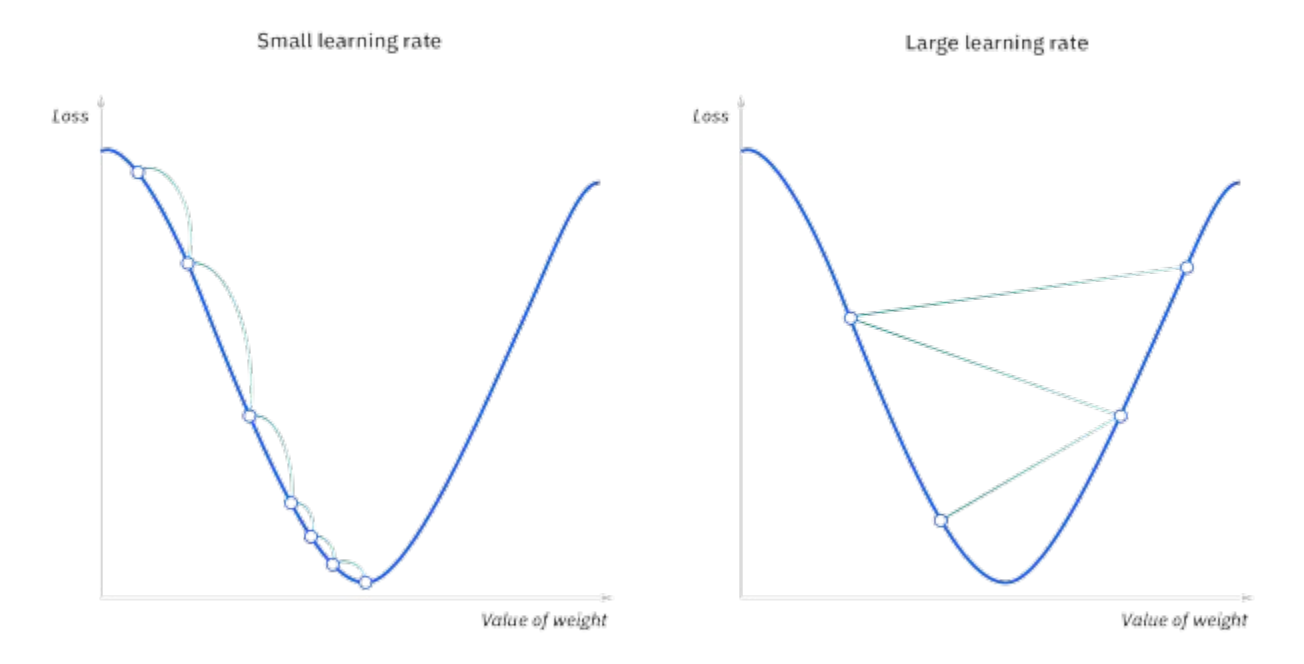

Image Credit: IBM

### Problem 3 (i)

#### 3) Problem 3: Gradient and Gradient Descent

(i) Let  $\phi(x): \mathbb{R} \mapsto \mathbb{R}^d$ ,  $\mathbf{w} \in \mathbb{R}^d$ . Consider the following loss function.

$$
\text{Loss}(x, y, \mathbf{w}) = \begin{cases} 1 - 2(\mathbf{w} \cdot \phi(x))y & \text{if } (\mathbf{w} \cdot \phi(x))y \le 0 \\ (1 - (\mathbf{w} \cdot \phi(x))y)^2 & \text{if } 0 < (\mathbf{w} \cdot \phi(x))y \le 1 \\ 0 & \text{if } (\mathbf{w} \cdot \phi(x))y > 1, \end{cases}
$$

where  $y \in \mathbb{R}$ . Compute the gradient  $\nabla_{\mathbf{w}} \text{Loss}(x, y, \mathbf{w})$ .

### Problem 3 (ii)

(ii) Let  $d = 2$  and  $\phi(x) = [1, x]$ . Consider the following training loss function.

$$
TrainLoss(\mathbf{w}) = \frac{1}{2} \Big( Loss(x_1, y_1, \mathbf{w}) + Loss(x_2, y_2, \mathbf{w}) \Big). \tag{13}
$$

Compute  $\nabla_w$ TrainLoss(w) for the following values of  $x_1, y_1, x_2, y_2, w$ .

$$
\mathbf{w} = \begin{bmatrix} 0, \frac{1}{2} \end{bmatrix},
$$
  
\n $x_1 = -2, y_1 = 1,$   
\n $x_2 = -1, y_2 = -1.$ 

## Problem 3 (iii)

(iii) Now, let's define the Gradient Descent update rule for some function  $\text{TrainLoss}(\mathbf{w})$ :  $\mathbb{R}^d \mapsto \mathbb{R}$ . The rule helps us update the weights **w**.

> $\mathbf{w} := \mathbf{w} - \eta \nabla_{\mathbf{w}}$ TrainLoss $(\mathbf{w})$ , where  $\eta$  is the step size.  $(17)$

Perform two iterations of Gradient Descent to minimize the objective function TrainLoss(w) =  $\frac{1}{2}$ (Loss(x<sub>1</sub>, y<sub>1</sub>, w) + Loss(x<sub>2</sub>, y<sub>2</sub>, w)) with values for x<sub>1</sub>, y<sub>1</sub>, x<sub>2</sub>, y<sub>2</sub> from part (iii), using the weights update equation above. Use initialization  $\mathbf{w}^0 = \begin{bmatrix} 0, \frac{1}{2} \end{bmatrix}$  and step size  $\eta = \frac{1}{2}$ .

## Problem 2 (i)

#### Problem 2: More gradient computations

(i) Compute the gradient of the loss function below.

$$
Loss(x, y, \mathbf{w}) = \sigma(-( \mathbf{w} \cdot \phi(x))y),
$$
\n(4)

where  $\sigma(z) = (1 + \exp(-z))^{-1}$  is the logistic function.

## Problem 2 (ii)

(ii) Suppose we have the following loss function.

$$
Loss(x, y, \mathbf{w}) = \max\{1 - \lfloor (\mathbf{w} \cdot \phi(x))y \rfloor, 0\},\tag{10}
$$

where  $|a|$  returns a rounded down to the nearest integer. Determine what the gradient of this function looks like, and whether gradient descent is suitable to optimize this loss function.

# Looking Ahead: Linear Classification

- Now our weight vector defines a decision plane
- If the dot product with our weight vector is positive we assign a positive label to our data point, otherwise negative.
- Perpendicular to the weight vector is the decision plane.

$$
w = [w_0 \quad w_1]
$$
 
$$
f_w(x) = sign(w \cdot x)
$$

Example:

$$
w=[-1 \quad 1] \\ x_1=[1 \quad 1.5] \\ f_w(x_1)=sign(-1+1.5)=sign(0.5)=+
$$

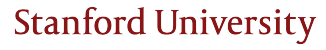

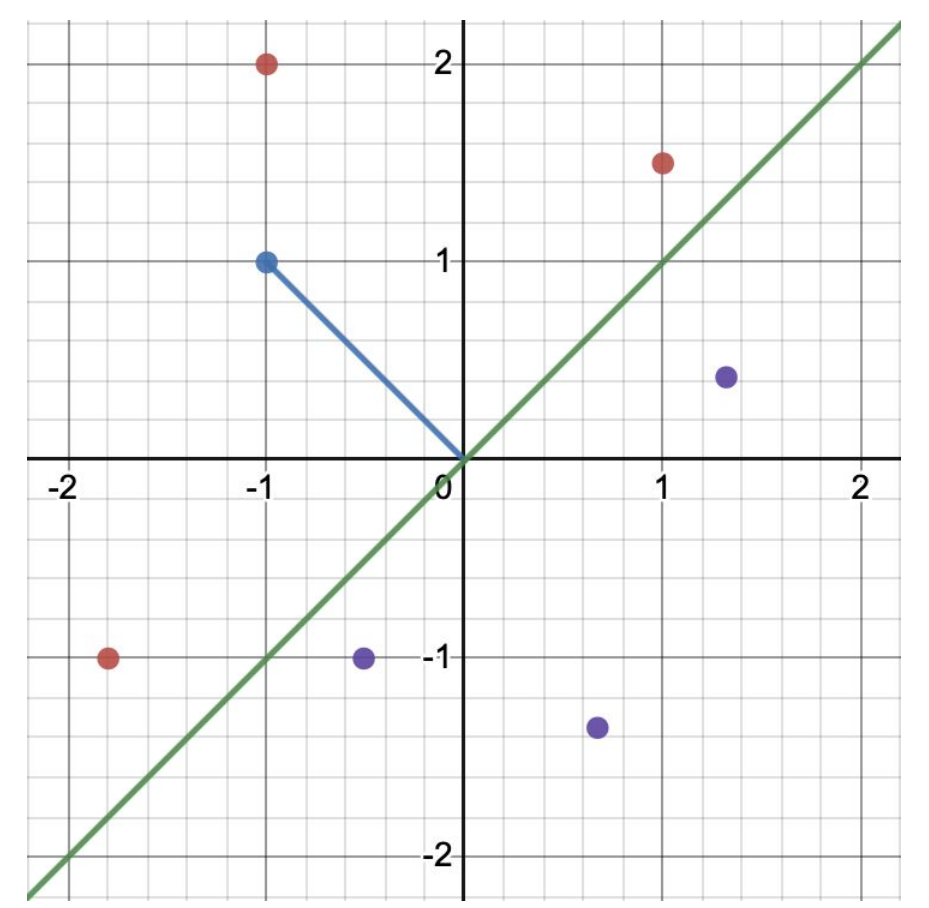

# Problem 4 (i)

#### 4) Problem 4 (Extra): Vector visualization

Recall that we can visualize a vector  $\mathbf{w} \in \mathbb{R}^d$  as a point in d-dimensional space. Let us now visualize some vectors in 2 dimensions on pen and paper.

(i) Consider  $x \in \mathbb{R}^2$ . Draw the line (i.e. the "decision boundary") that separates between vectors having a positive dot product with weights  $w = \begin{bmatrix} 3, -2 \end{bmatrix}$  and those having a negative dot product. Shade the part of the 2D plane that contains vectors satisfying  $\mathbf{w} \cdot \mathbf{x} > 0$ .

Hint: It might help to write out the expression for the dot product and seeing the relation between  $x_1$  and  $x_2$  that leads to a positive dot product. You could also use the geometric interpretation of the dot product.

## Problem 4 (ii)

### (ii) Repeat the above for  $\mathbf{w} = [2,0]$  and  $\mathbf{w} = [0,2]$ .

## Problem 4 (iii)

(iii) A small twist: visualize the set of vectors where  $\mathbf{w} \cdot \mathbf{x} \ge 1$  for  $\mathbf{w} = [3, -2]$ .

## Problem 4 (iv)

(iv) Consider the following element-wise inequality notation. For two vectors  $\mathbf{a}, \mathbf{b} \in \mathbb{R}^d$ ,

$$
\mathbf{a} \le \mathbf{b} \iff a_i \le b_i \ \forall i = 1, 2, \dots d. \tag{18}
$$

Suppose we have a matrix  $A \in \mathbb{R}^{2 \times 2}$  and a vector  $\mathbf{b} \in \mathbb{R}^2$  as follows.

$$
A = \begin{bmatrix} 3 & -2 \\ 2 & 0 \end{bmatrix}, \mathbf{b} = [1, 0].
$$
 (19)

Visualize the set of vectors where  $A\mathbf{x} \geq \mathbf{b}$ . Hint: A matrix vector product is a collection of dot products, and the above set can be obtained by the intersection of two of the sets constructed in the previous questions.

# Any final questions?

# Thank You